# INTRODUCTION TO MODELICA

### Data management

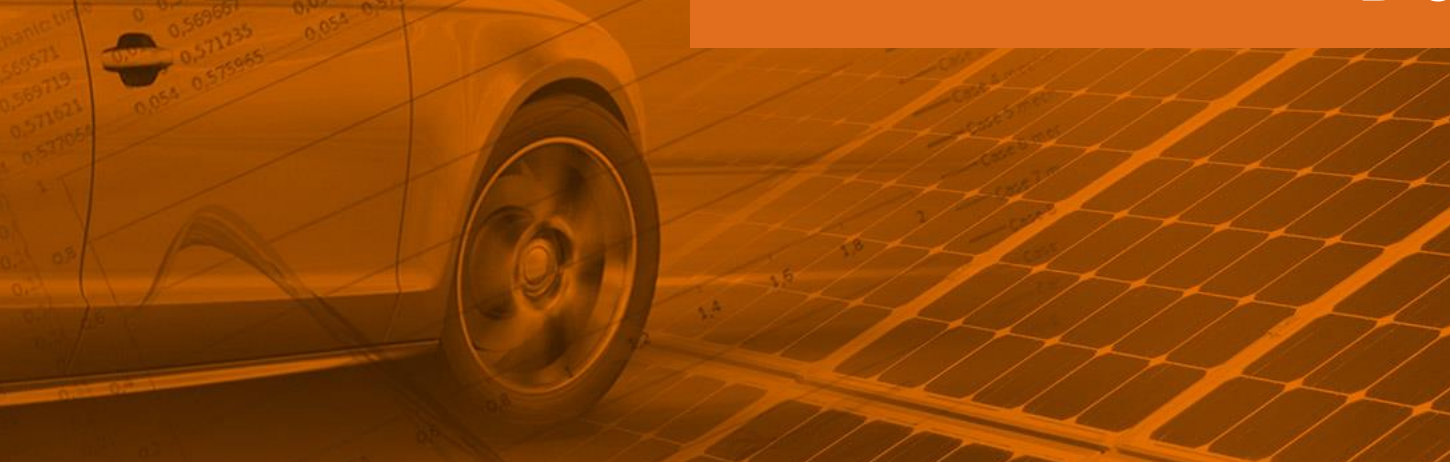

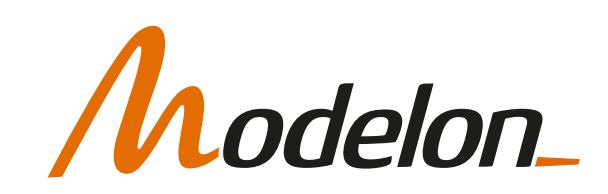

# **OVERVIEW**

- Organizing Data
- Data records
- Modifiers in Models
- Deeper Hierarchies
- Data based components

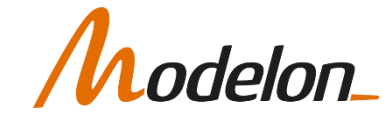

#### DATA MANAGEMENT

#### ORGANIZING DATA

# ORGANIZING DATA

- Data can be:
	- Organized in data packages using records
		- Constant data, never to be changed
		- Parameter data, allows for changes
	- Added to models in variants
		- Have a base model (preferably partial)
		- Create variants that extends the base model
		- Configure and set parameters in variants
	- Taken from databases outside Modelica models (or even Modelon Impact)
		- Requires customization
		- Modelon.DataAccess

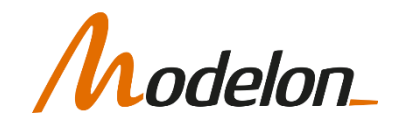

#### DATA MANAGEMENT

DATA RECORDS

#### DATA RECORDS

```
record MyDataRecord
    extends Modelica. Icons. Record;
        parameter .Modelica.SIunits.Length L = 1 "Length";
        parameter .Modelica.SIunits.Diameter d = 0.1 "Diameter";
        parameter .Modelica.SIunits.Density rho = 1200 "Density";
end MyDataRecord;
```
• Create new datasets by modifying the first set:

```
record DataSet1
    extends DataPackage.MyDataRecord(L=10);
end DataSet1;
```
• In this case we modify the values of  $L$ , d and  $r$ ho is kept.

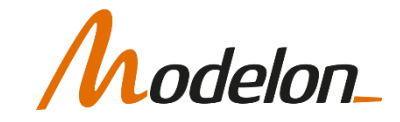

#### DATA RECORDS

• Create new data record libraries that can be used by models.

```
package DataPackage
    extends Modelica. Icons. Package;
    record MyDataRecord
        extends Modelica. Icons. Record;
            parameter .Modelica.SIunits.Length L = 1 "Length";
            parameter .Modelica.SIunits.Diameter d = 0.1 "Diameter";
            parameter .Modelica.SIunits.Density rho = 1200 "Density";
    end MyDataRecord;
    record DataSet1
        extends DataPackage.MyDataRecord(L=10);
    end DataSet1;
    record DataSet2
        extends DataPackage.MyDataRecord(L=20);
    end DataSet2;
    model M
        parameter DataPackage.DataSet1 data;
        parameter Modelica. SIunits. Mass m=data. L*data. d*data. rho "Mass";
        annotation(...);
    end M;
end DataPackage;
```
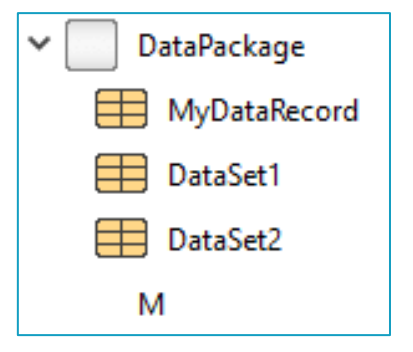

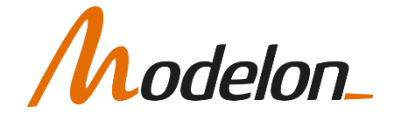

# REPLACEABLE PARAMETER SETS

#### • Engine model

model Engine parameter BaseEngineData data;

end Engine;

#### • Base record

...

record BaseEngineData Types.CylinderArrangement cylinder\_arrangement; Integer number of cylinders; Modelica.SIunits.Volume displacement;

end BaseEngineData;

#### • Specific configuration extending from engine record

```
record V8_32
 extends BaseEngineData( 
 cylinder_arrangement = Types.CylinderArrangement.V,
number of cylinders = 8, displacement = 3.2);
end V8_32;
```
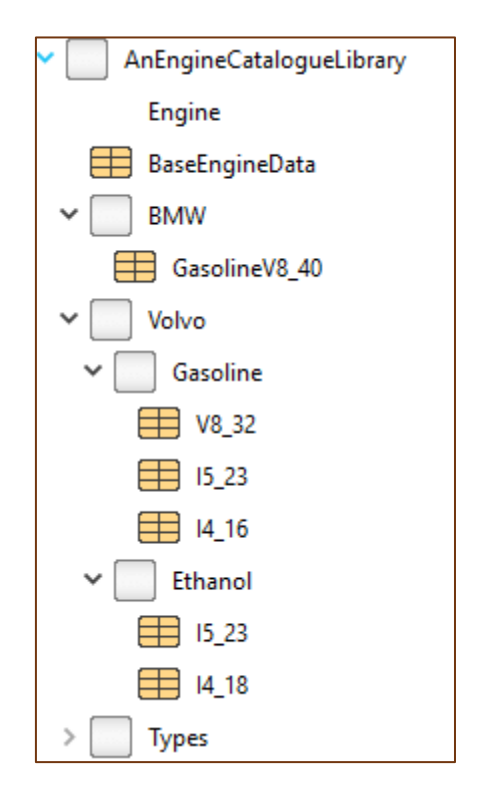

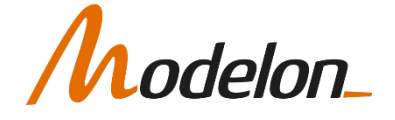

# DATA RECORDS

- Pros:
	- Keep data separate from models
	- Easy model parameterization with drop-down list
	- Easy to see what data is used in a particular model
- Cons:
	- Must manually make sure that data records and models match if you modify components in a hierarchical model
		- SimpleShaft and ElasticShaft might not need same parameters
	- Have to maintain two different library structures so they match
		- Models
		- Data records

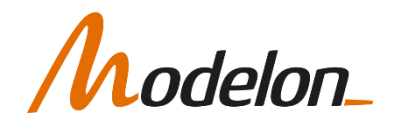

#### DATA MANAGEMENT IN MODELS

#### MODIFIERS IN MODELS

### VARIANT LIBRARIES

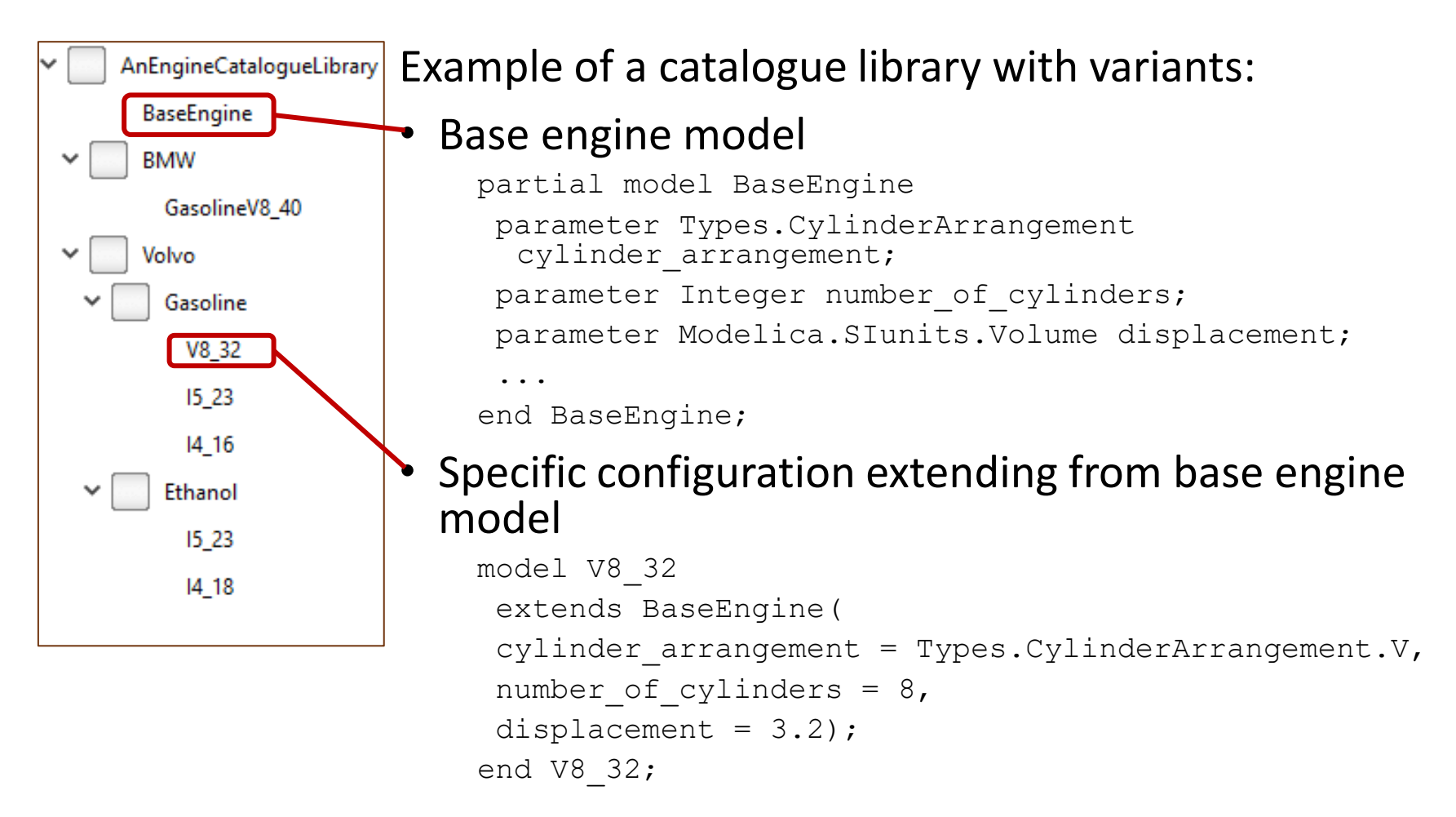

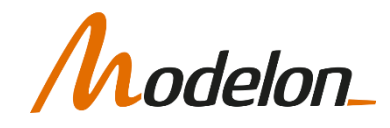

# MODIFIERS IN MODELS

- Create a base class of your model
- Extend this base class and modify it

```
package ModelicaPackageExtends
    extends Modelica. Icons. Package;
    partial model BaseModel
        parameter .Modelica.SIunits.Length L = 1 "Length";
        parameter .Modelica.SIunits.Diameter d = 0.1 "Diameter";
        parameter .Modelica.SIunits.Density rho = 1200 "Density";
        annotation(...);
    end BaseModel;
   model Variant1
        extends .ModelicaClasses.ModelicaPackageExtends.BaseModel(L=10);
    end Variant1:
   model Variant2
        extends .ModelicaClasses.ModelicaPackageExtends.BaseModel(L = 20);
    end Variant2;
```
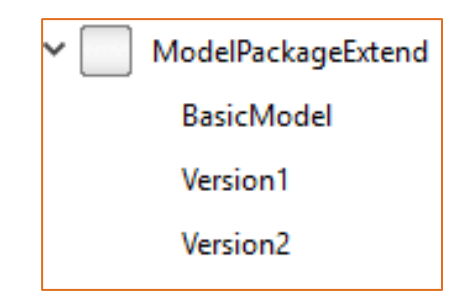

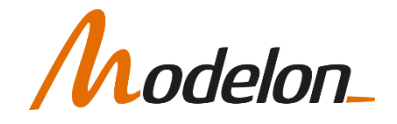

# MODIFIERS IN MODELS

When using modifiers in this way, you store the model data inside the models. Create parts catalog libraries

Pros:

- Quick and easy to create modifications from a nominal model.
- Data and model is always consistent.

Cons:

- Can be hard to get an overview of the data used in the model if it's a large data set.
- Modifiers in a deep hierarchy can be confusing

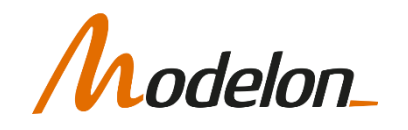

#### DATA MANAGEMENT

#### WORKING WITH DEEPER HIERARCHIES

# HIERARCHICAL DATA MANAGEMENT

Using Data Records:

• Create a top-level Data record

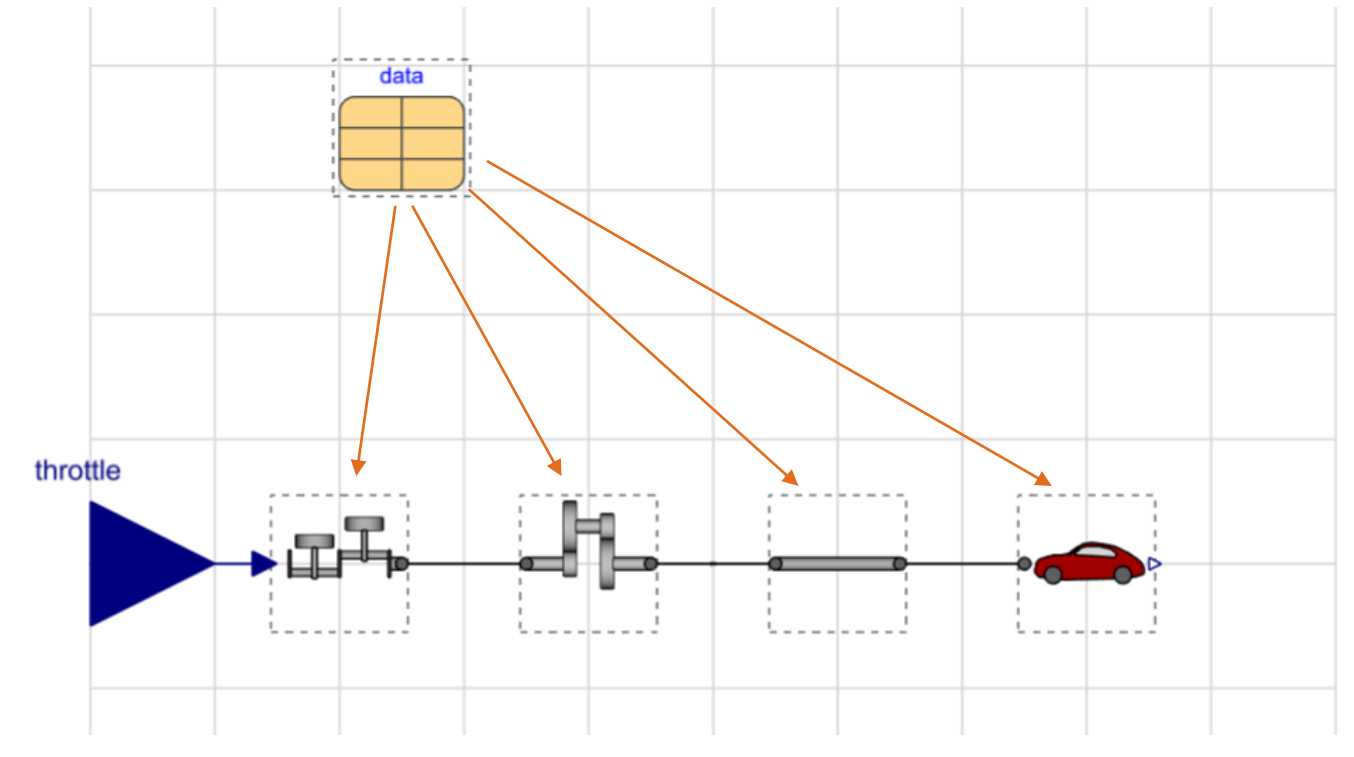

delon\_

### HIERARCHICAL DATA MANAGEMENT

• The record can contain one replaceable record for each submodel

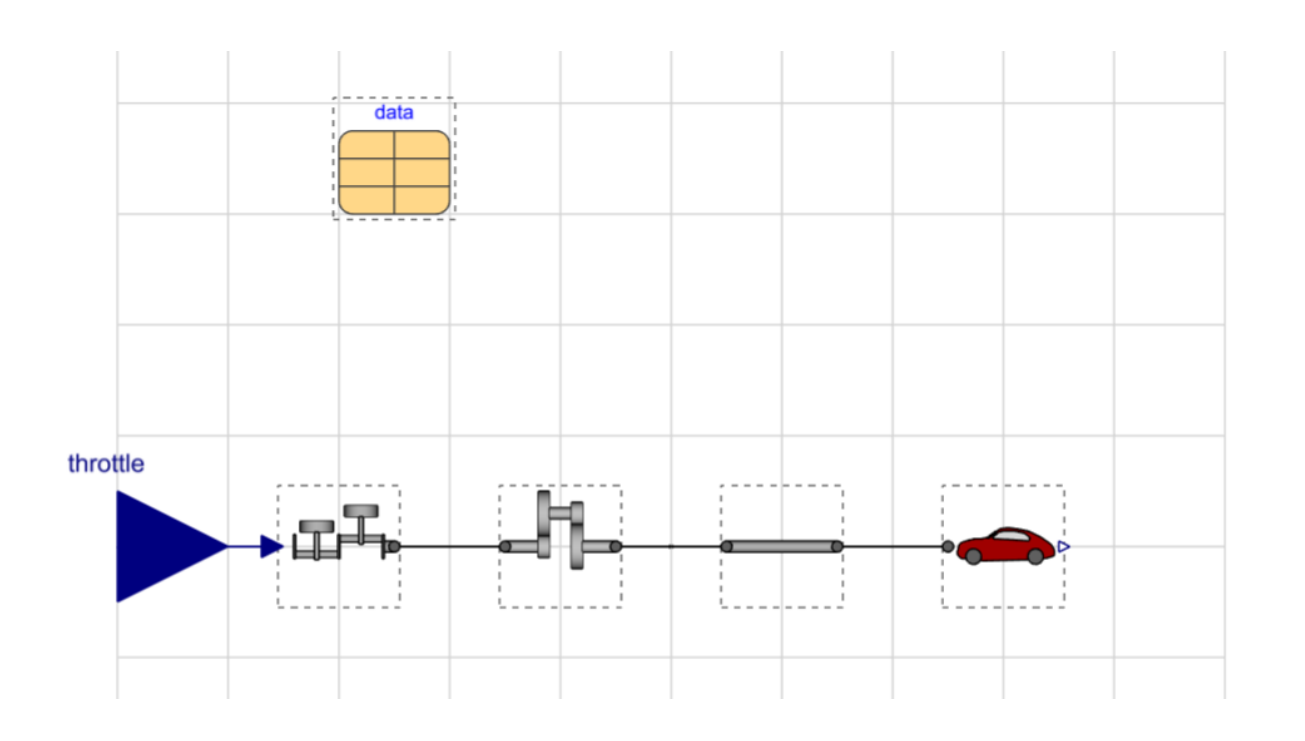

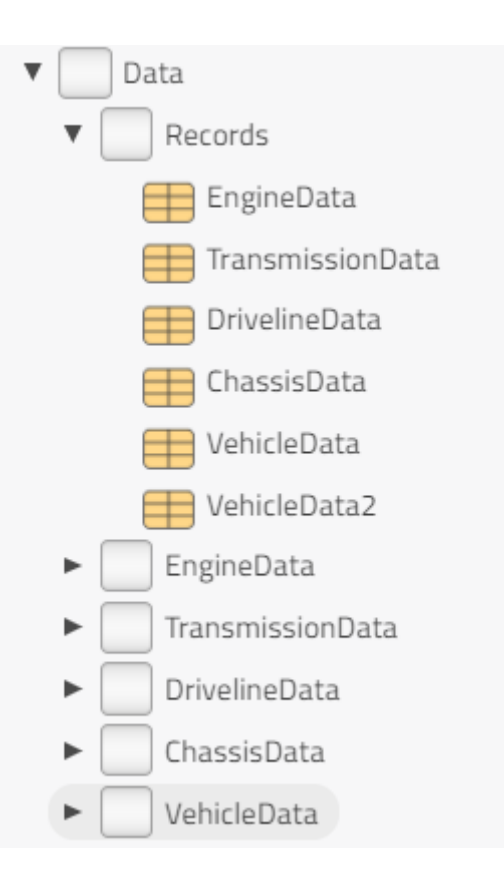

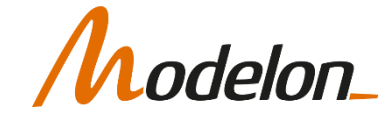

# HIERARCHICAL DATA MANAGEMENT

• Data referencing can be done either element wise:

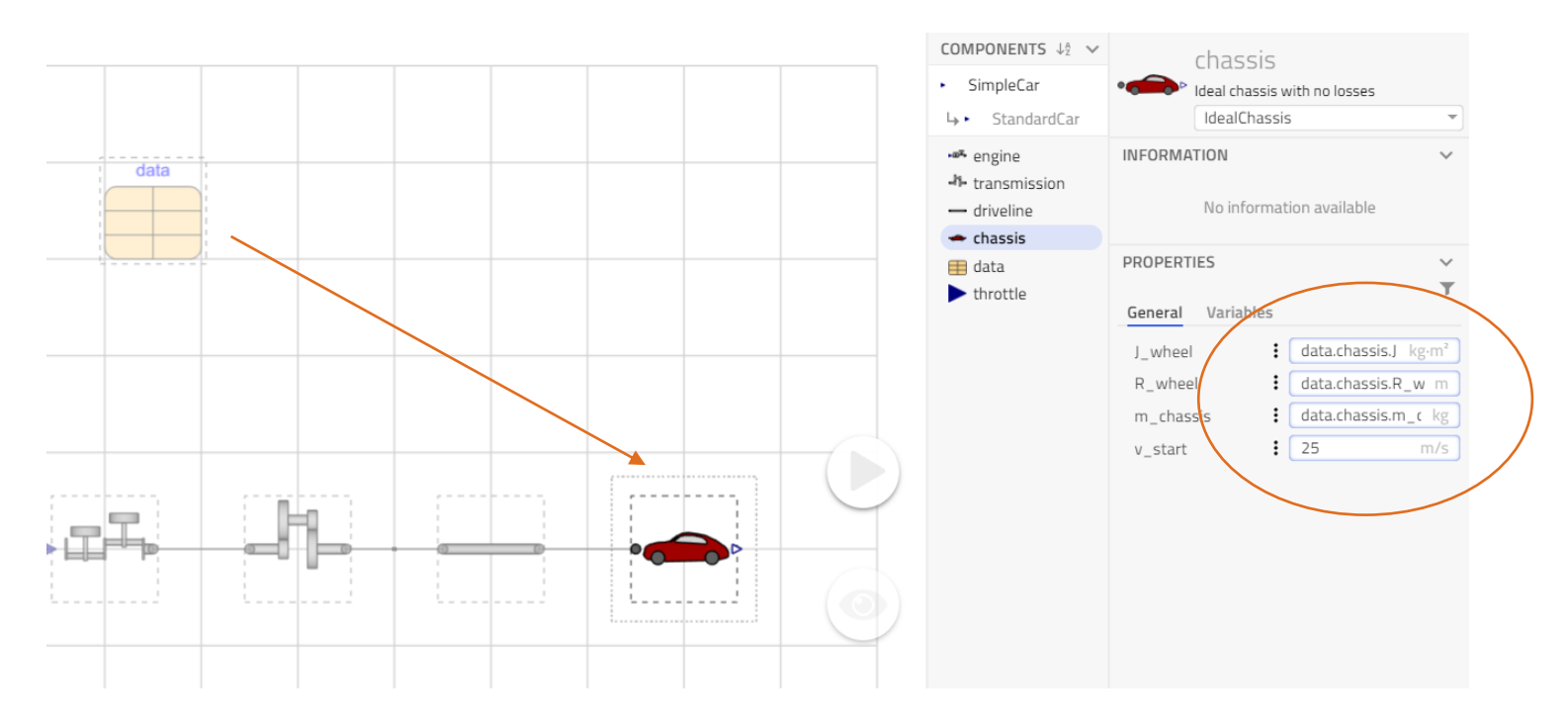

• Or the chassis component could have a record of its own and the whole sub-record data.chassis is referenced.

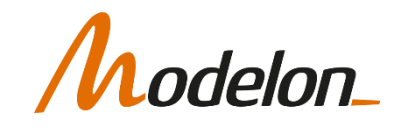

#### SUMMARY – HIERARCHICAL DATA MANAGEMENT

- Change component model
- Change data sheet

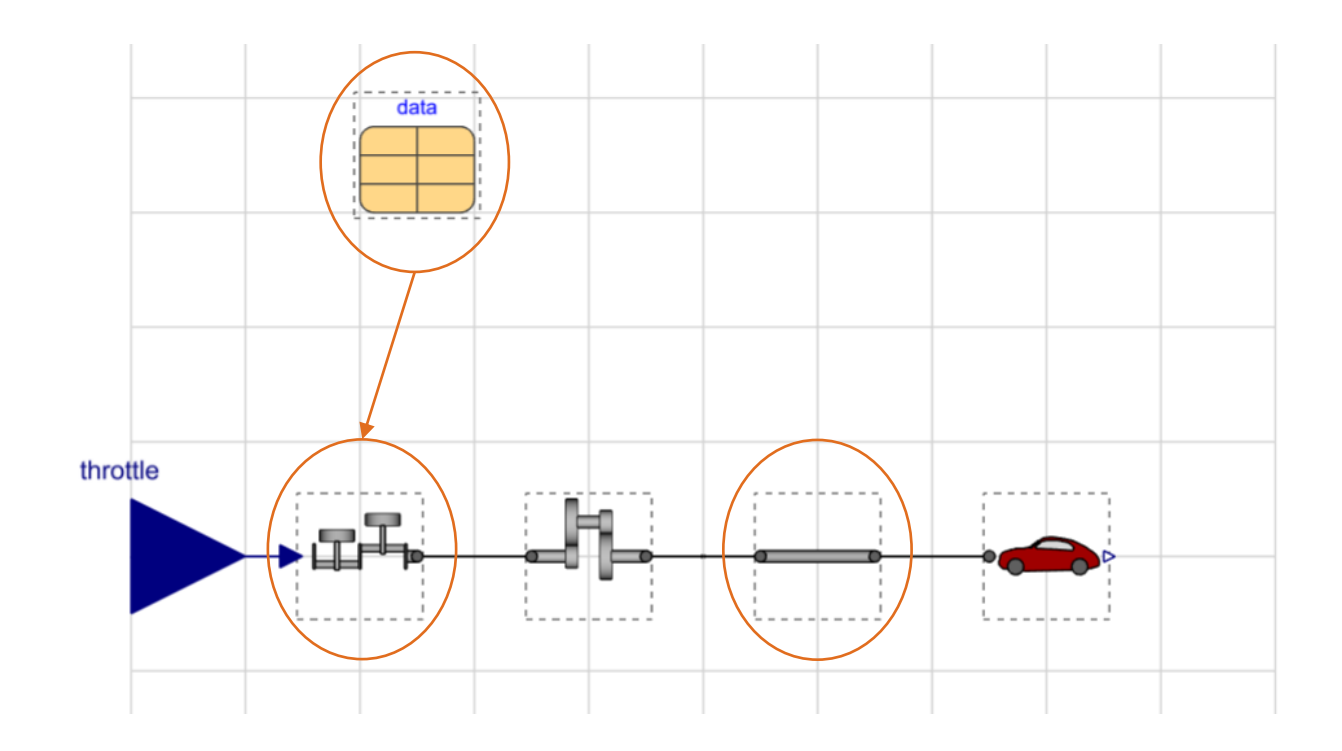

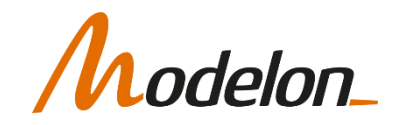

#### DATA MANAGEMENT IN MODELS

#### DATA BASED COMPONENTS

• MSL contains table-based input blocks.

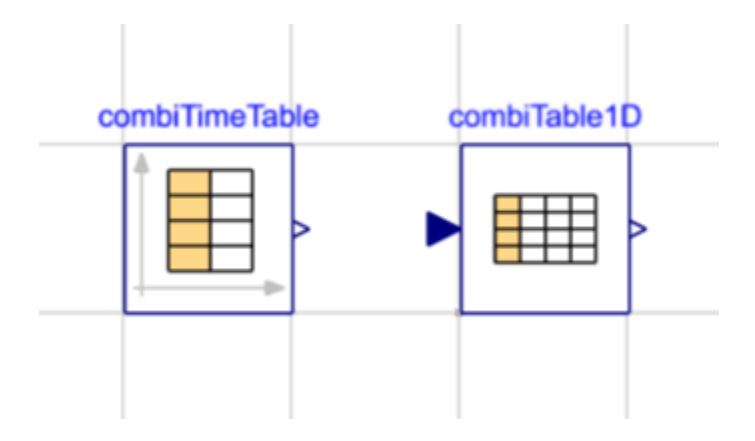

• These can either depend on time directly or an arbitrary input signal

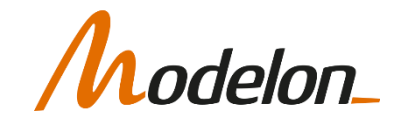

- Tables can be defined as:
	- Matrix directly in Modelica
	- A matrix stored in a file

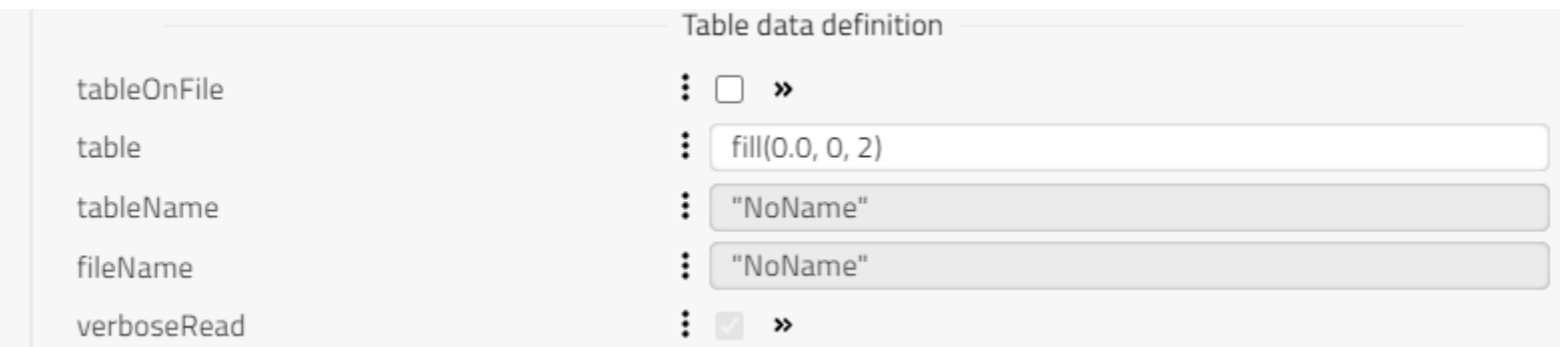

• Files can be .mat or .txt format

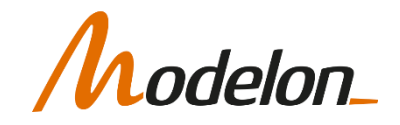

- The data is interpolated using piecewise polynomials
	- Constant
	- Linear
	- Continuous first derivative (splines)

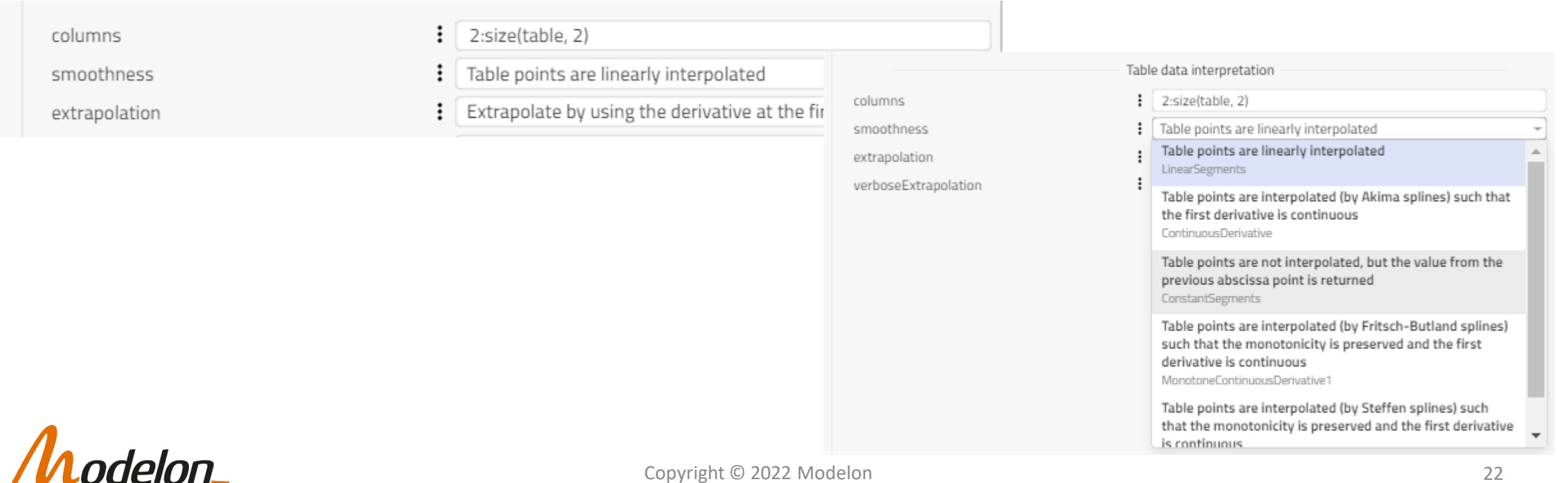

• Input files:

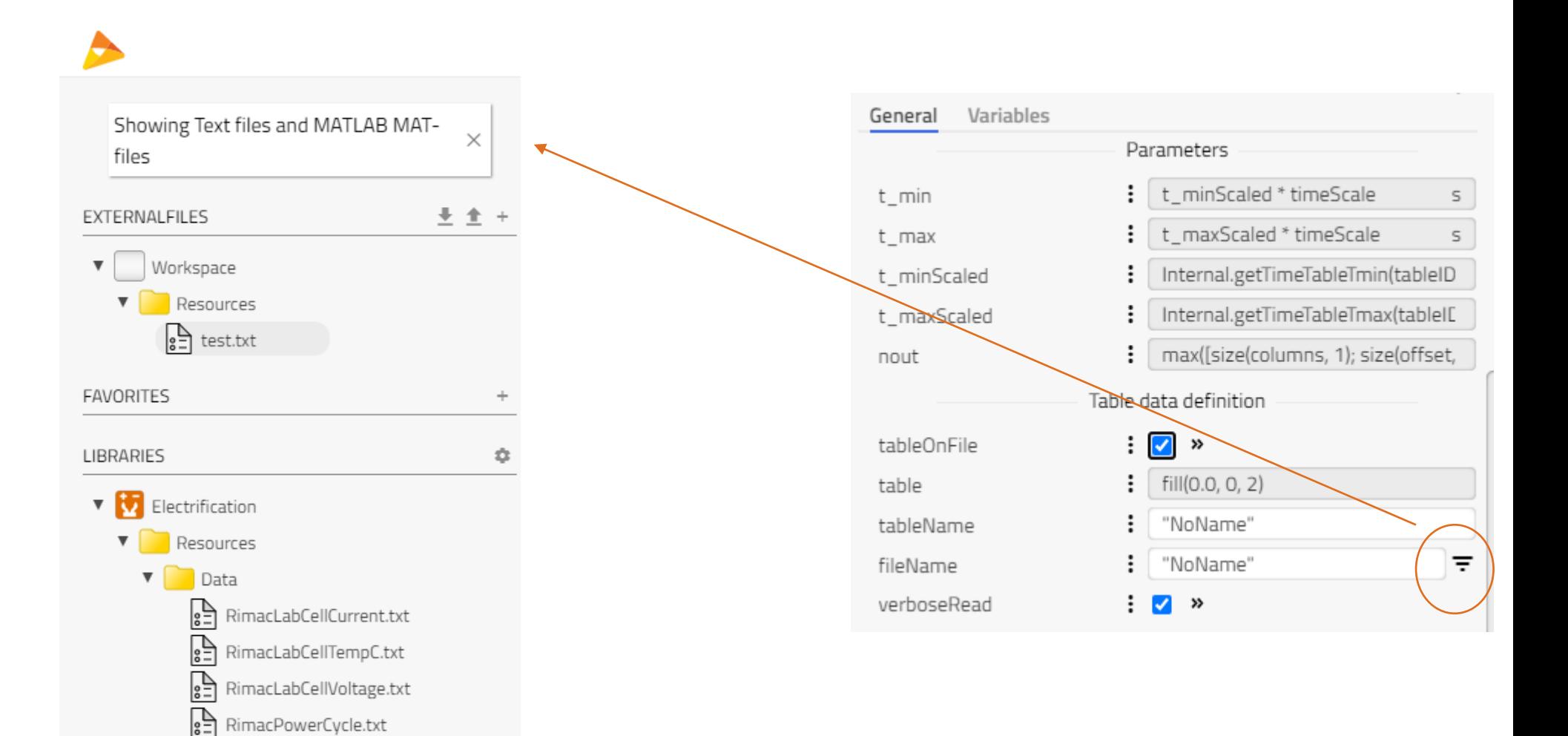

odelon\_

### WORKSHOP 4.2

In this workshop you will:

- Create Data record structure using templates and interfaces
- Add structure to existing model
- Propagate the record data into the model

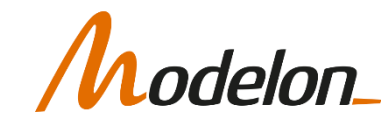